## 000-541

# DB2 9.7 DBA for Linux UNIX and Windows

**Version 3.1** 

#### 000-541

#### **QUESTION NO: 1**

Given the DDL shown below:

CREATE TABLE tab1 (coll SMALLINT ); CREATE VIEW v1 AS SELECT coll FROMtabl WHERE coll > 25 ; CREATE VIEW V2 AS SELECT COI1 FROM v1 WITH CASCADED CHECK OPTION

CREATE VIEW v3 AS SELECT coll FROM v2 WHERE coll < 100;

Which statement will fail?

- A. INSERT INTO v2 VALUES (35)
- B. INSERT INTO v1 VALUES (5)
- C. INSERT INTO v3 VALUES (25)
- D. INSERT INTO v3 VALUES (200)

**Answer:** C

#### **QUESTION NO: 2**

Click the Exhibit button

Given the INSERT statements shown below:

INSERT INTO applicant VALUES (1, 'M' 54);

INSERT INTO applicant VALUES (2, 'F', 38);

INSERT INTO applicant VALUES (3, 'M', 21);

INSERT INTO applicant VALUES (4, 'F', 91);

INSERT INTO applicant VALUES (5, 'C', 50);

INSERT INTO applicant VALUES (6, 'C', 70);

INSERT INTO applicant VALUES (7, 'C', 95);

How many rows will be successfully inserted?

- A. 1
- B. 3
- C. 5
- D. 7

**Answer:** C

#### **QUESTION NO: 3**

Which statement is correct about informational constraints?

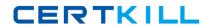

#### 000-541

- A. An informational constraint can be used by the SQL compiler to improve the access to data and query performance.
- B. The database manager uses an informational constraint to enforce the uniqueness of the key during changes to the columns of the unique constraint.
- C. An informational constraint is a column or combination of columns that has the same properties as a unique constraint.
- D. An informational constraint specifies that every row that is inserted or updated in the table must conform to the definition of the table.

**Answer:** A

**QUESTION NO:** 4

Click the Exhibit button.

#### 000-541

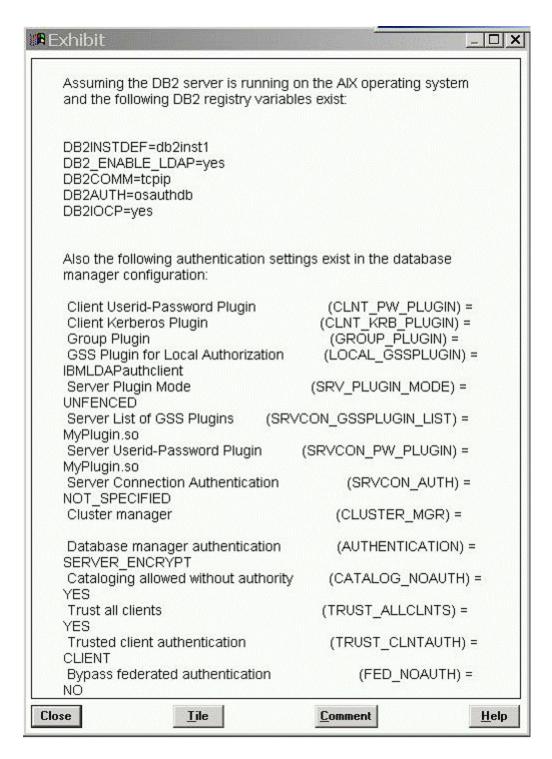

In the exhibit, where would the authentication of the supplied userid and password from a remote client take place?

- A. AIX operating system
- B. LDAP Server
- C. Kerberos Server
- D. "MyPlugin.so" GSS-API plug-in

#### 000-541

**Answer:** B

#### **QUESTION NO: 5**

Which two plug-in types does the DB2 database system provide? (Choose two.)

- A. Group retrieval
- B. Kerberos authentication
- C. Server authentication
- D. Encryption authentication

Answer: A, C

#### **QUESTION NO:** 6

What are three authorization categories in DB2? (Choose three.)

- A. System-level
- B. Database-level
- C. Network-level
- D. Object-level
- E. Instance-level

**Answer:** A, B, D

#### **QUESTION NO: 7**

What are three system and database level authorizations available with DB2? (Choose three.)

- A. SYSMON
- B. SYSMNT
- C. DBCTRL
- D. SYS ADM
- E. DBADM

Answer: A, D, E

#### **QUESTION NO: 8**

A DBA wants to use Label Based Access Control (LBAC) to protect Individual rows in a table. Which data type must be used to create a column to hold the necessary LBAC security data?

A. SYSPROC.DB2LBACU\BEL

#### 000-541

- B. SYSPROC.DB2SECURITYU\BEL
- C. SYSIBM.DB2LBACLABEL
- D. SYSIBM.DB2SECURITYLABEL

**Answer:** D

**QUESTION NO: 9** 

Which administrative authority is needed to run the audit stored procedures and table functions such as the AUDIT\_DELIM\_EXTRACT stored procedure?

- A. DBADM
- B. SECADM
- C. SQLADM
- D. SYS ADM

**Answer:** B

**QUESTION NO: 10** 

How does the DB2 Server identify the list of GSS-API plug-ins it supports?

- A. by using the SRVCON\_GSSPLUGIN\_LIST database manager configuration parameter
- B. by using the SRVCON\_GSSPLUGIN\_LIST registry variable
- C. by using the SRVSUPP\_GSSPLUGIN\_LIST database manager configuration parameter
- D. by using the SRVSUPP\_GSSPLUGIN\_LIST registry variable

**Answer:** A

**QUESTION NO: 11** 

BOB and ALICE moved from the DEVELOPER group to the ANALYST group. As the security administrator, which two commands would remove Bob and Alice from the DEVELOPER group? (Choose two.)

- A. REVOKE ROLE developer FROM bob, alice
- B. REVOKE GROUP developer FROM bob, alice
- C. REVOKE ROLE developer FROM USER bob, USER alice
- D. REVOKE GROUP developer FROM USER bob, USER alice

Answer: A, C

**QUESTION NO: 12** 

#### 000-541

Because of an application abend, a database named

PAYROLL needs to be restored to approximately 9:26 am on June 1, 2009. After the database is restored from a backup image, the command shown below is executed: ROLLFORWARD DATABASE payroll TO 2009-06-01-09.26.44.609002 USING LOCAL TIME AND STOP

When this command is executed, the error shown below is generated:

SQL4970N Roll-forward recovery on database "PAYROLL" cannot reach the specified stop point (end-of-log or point-in-time) because of missing log file(s) on node(s) "0".

Which two commands could be used to resolve this error? (Choose two.)

- A. ROLLFORWARD DATABASE payroll TO END OF LOGS AND STOP
- B. ROLLFORWARD DATABASE payroll TO 2009-06-01-09.26.44.609002 USING UTC TIME AND STOP
- C. ROLLFORWARD DATABASE payroll TO 2009-06-01-09.26.44.609002 USING LOCAL TIME

AND STOP OVERFLOW LOG PATH /mnt/arclog

D. ROLLFORWARD DATABASE payroll TO 2009-06-01-09.26.44.609002 USING UTC TIME

AND STOP NORETRIEVE MISSING RECORDS

Answer: A, C

#### **QUESTION NO: 13**

Which two can be replicated using HADR? (Choose two.)

- A. database configuration changes
- B. CREATE TABLE... NOT LOGGED INITIALLY operations
- C. Data Definition Language (DDL) statements
- D. LOAD operations

**Answer:** C, D

#### **QUESTION NO: 14**

Which set of procedures will be required to perform a rolling upgrade in a HADR environment?

- A. 1. Upgrade the system where the primary database resides.
- 2. Issue the TAKEOVER HADR command on the primary database server.
- 3. Upgrade the original primary database.
- 4. Return to the original configuration by switching the roles of the primary and standby databases.

#### 000-541

- B. 1. Upgrade the system where the standby database resides.
- 2. Issue the TAKEOVER HADR command on the primary database server.
- 3. Upgrade the original primary database.
- 4. Return to the original configuration by switching the roles of the primary and standby databases.
- C. 1. Upgrade the system where the primary database resides.
- 2. Issue the TAKEOVER HADR command on the primary database server.
- 3. Upgrade the new primary database.
- 4. Return to the original configuration by switching the roles of the primary and standby databases.
- D. 1. Upgrade the system where the standby database resides.
- 2. Issue the TAKEOVER HADR command on the standby database server.
- 3. Upgrade the original primary database.
- 4. Return to the original configuration by switching the roles of the primary and standby databases.

**Answer:** D

#### **QUESTION NO: 15**

Which HADR feature minimizes the impact of software maintenance on the Standby server?

- A. Configure all AUTOMATIC features.
- B. Configure all AUTOMATIC maintenance parameters.
- C. Configure AUTOMATIC maintenance and perform a rolling upgrade
- D. Configure AUTOMATIC maintenance and perform a roll forward.

**Answer:** C

#### **QUESTION NO: 16**

Click the Exhibit button.